# How to make your application into a Flatpak

Owen Taylor Red Hat

Flock 2017 August 29, 2017

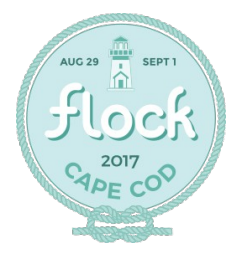

#### The Flatpak Model

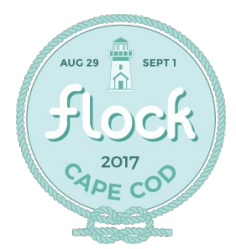

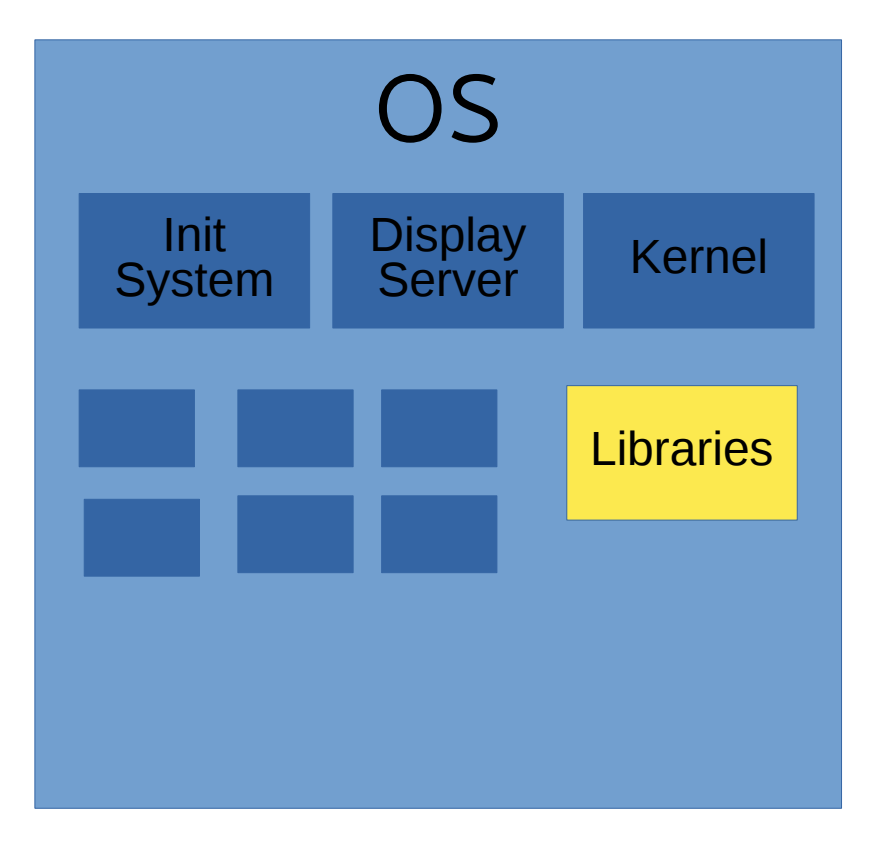

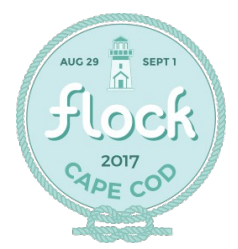

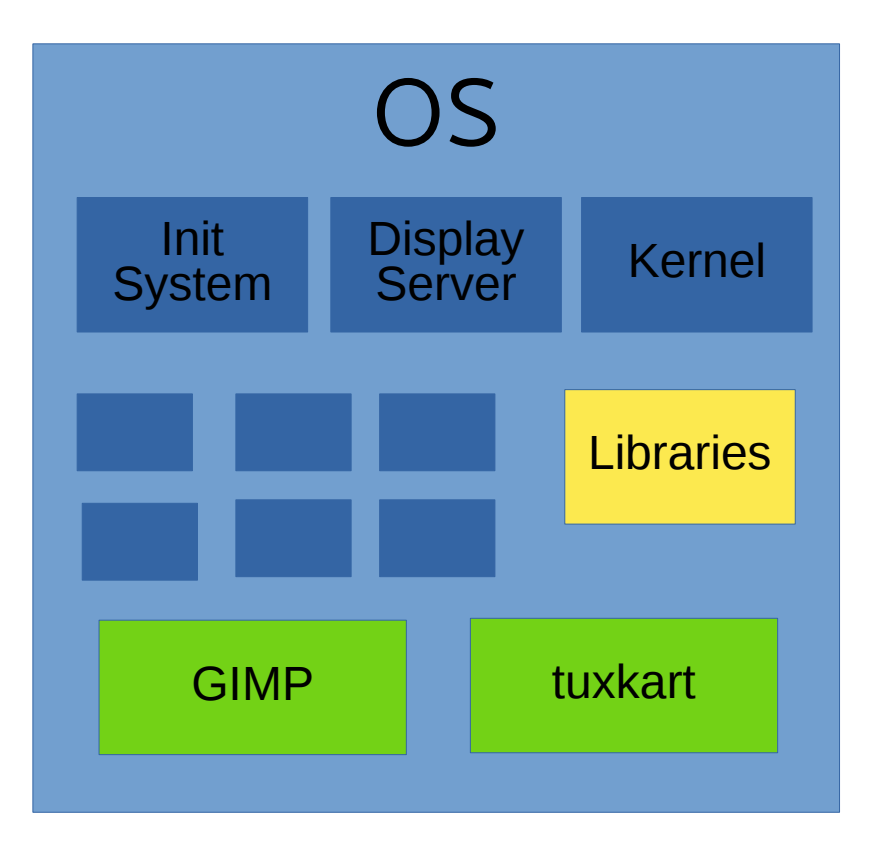

- Applications as OS packages
- Problems:
	- Tied update cycles
	- Distribution specific packages
	- No security

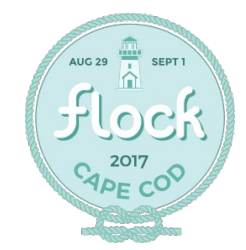

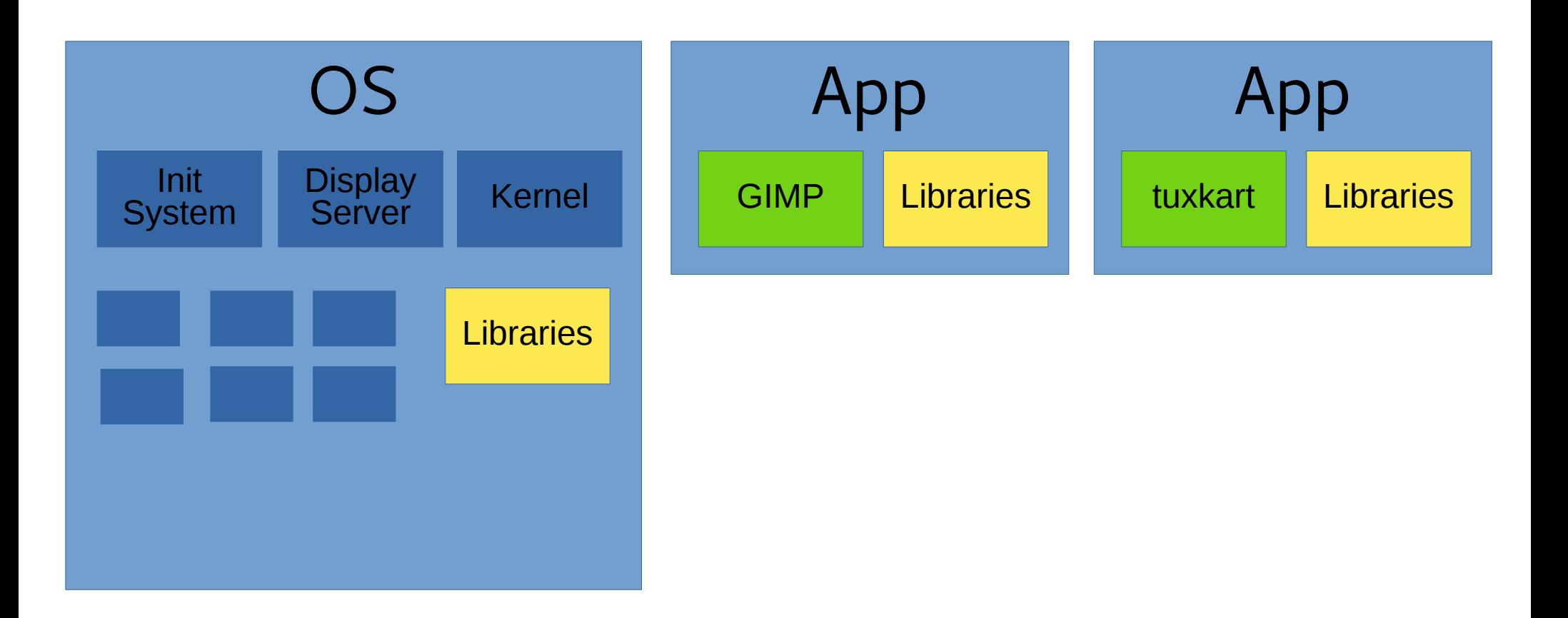

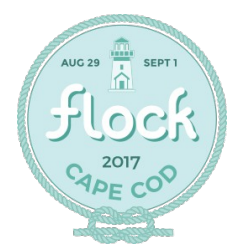

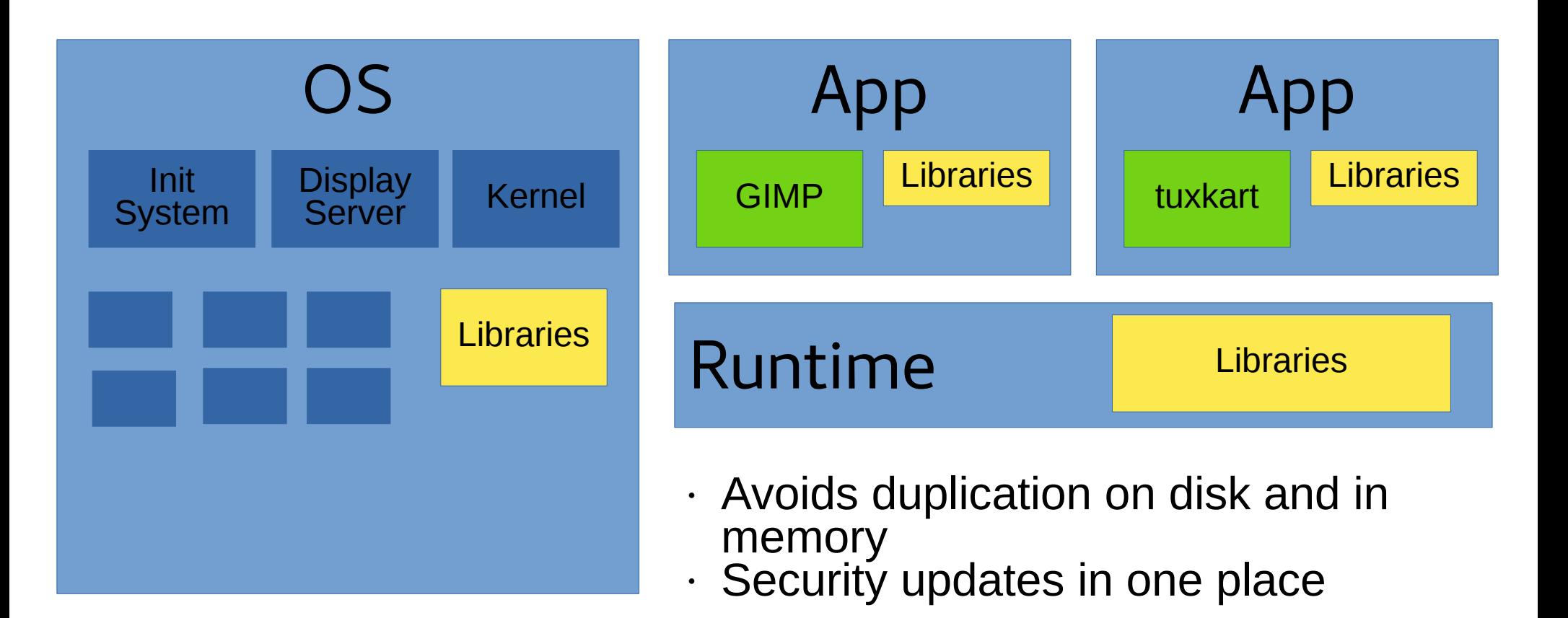

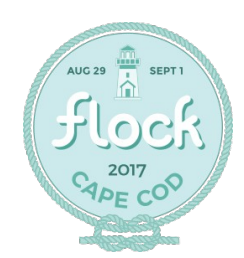

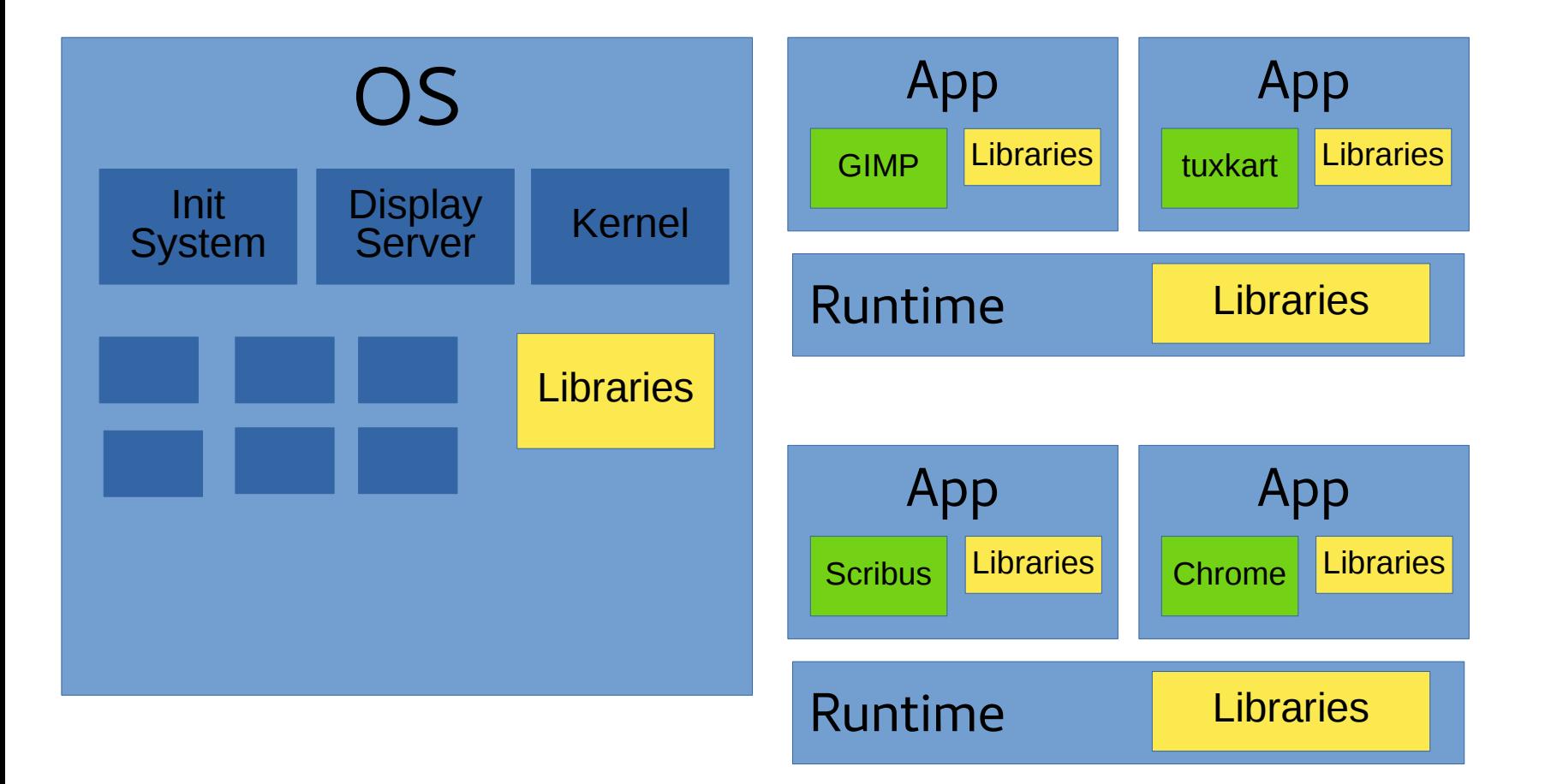

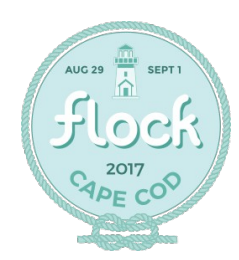

#### Desktop Applications

✔LibreOffice ✔GIMP ✔tuxkart ✔Eclipse ✔Google Chrome **X** MariaDB **X** Wordpress **X** vi

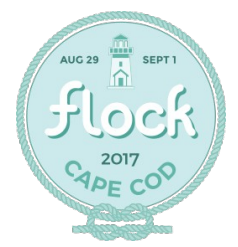

#### Where do you get Flatpaks

- From application creators
	- Open source projects
	- Companies
- Or from Linux distributors
- Decentralized

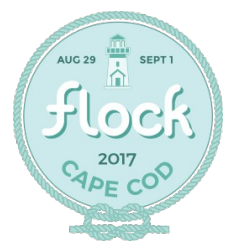

#### Where do you get Runtimes

- "Upstream" runtimes
	- org.freedesktop.Platform
	- org.gnome.Platform
	- org.kde.Platform

- Distribution runtimes
	- org.fedoraproject.Platform

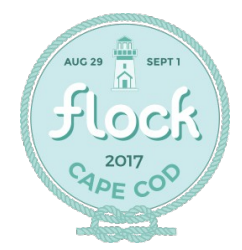

#### Distribution advantages

- Packaging of older applications
- Existing build recipes
- Security updates mechanism

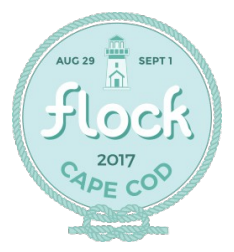

#### Security and Permissions

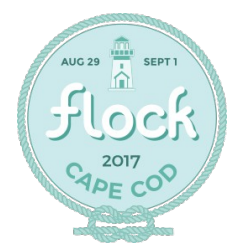

# **Application Environment**

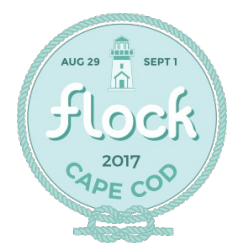

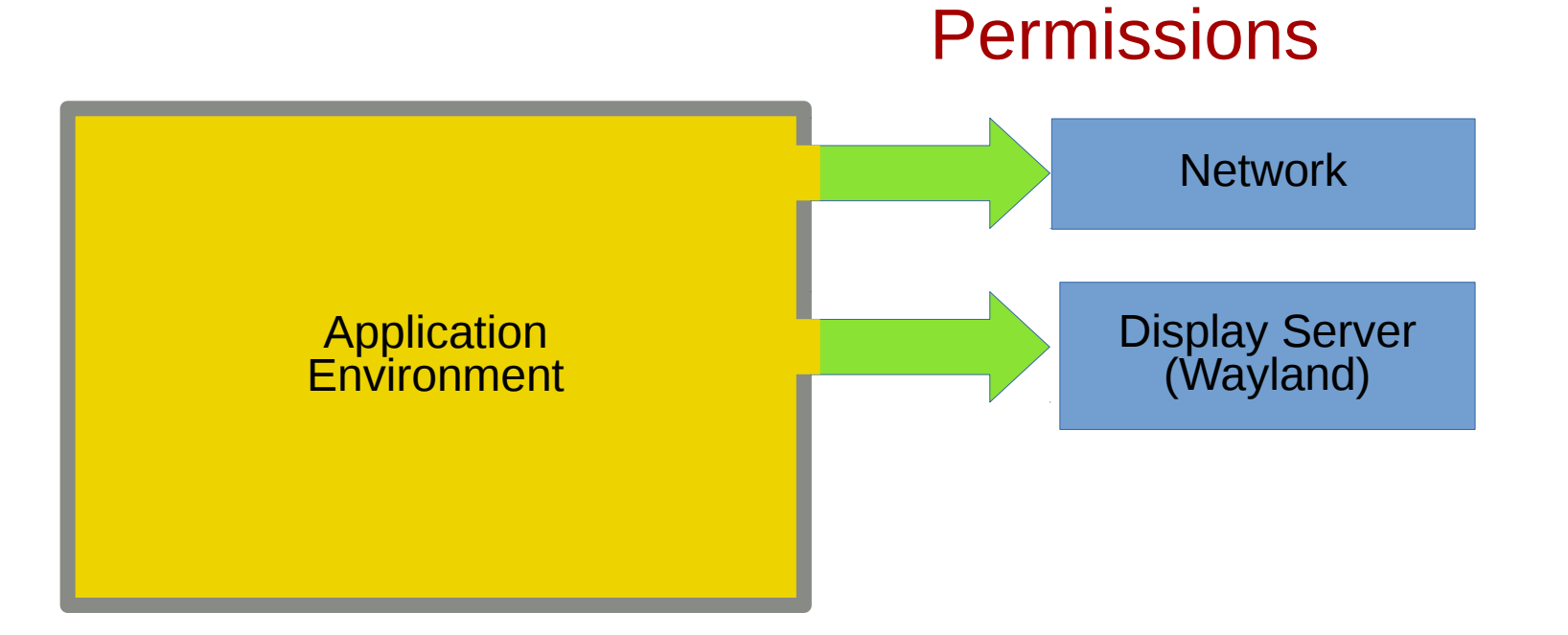

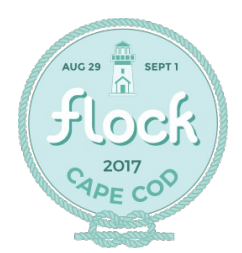

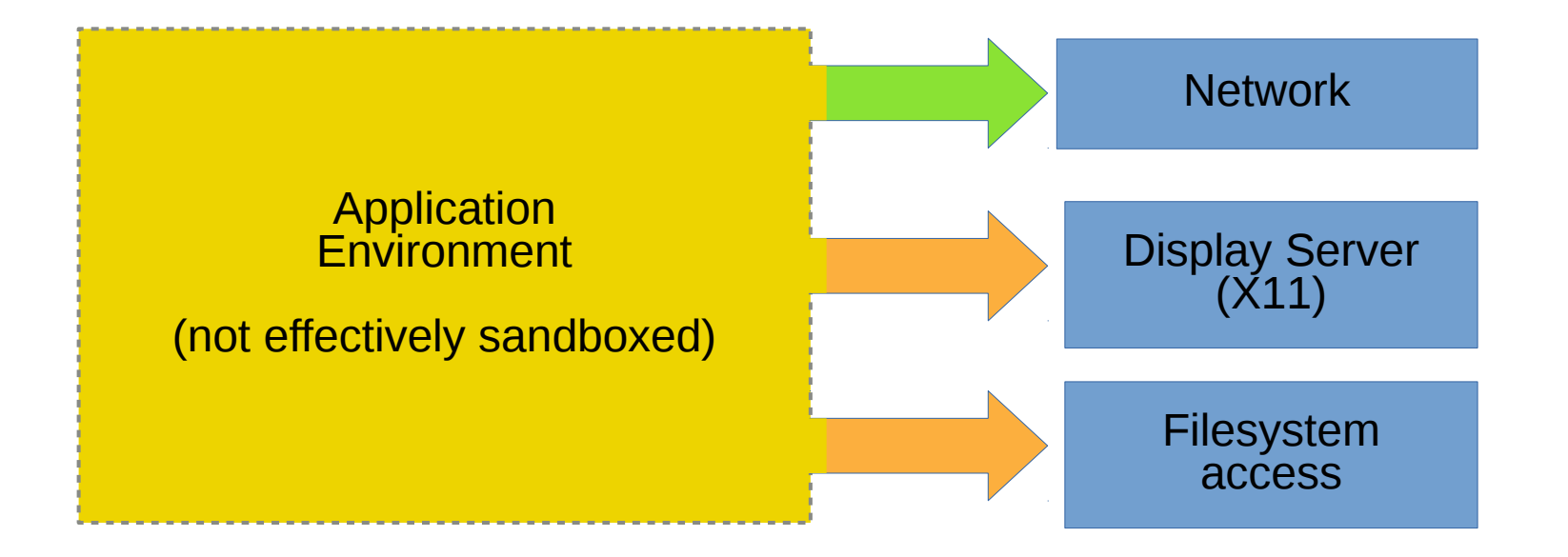

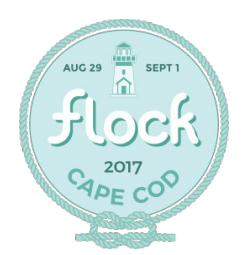

#### **Permissions**

**AUG 29** 

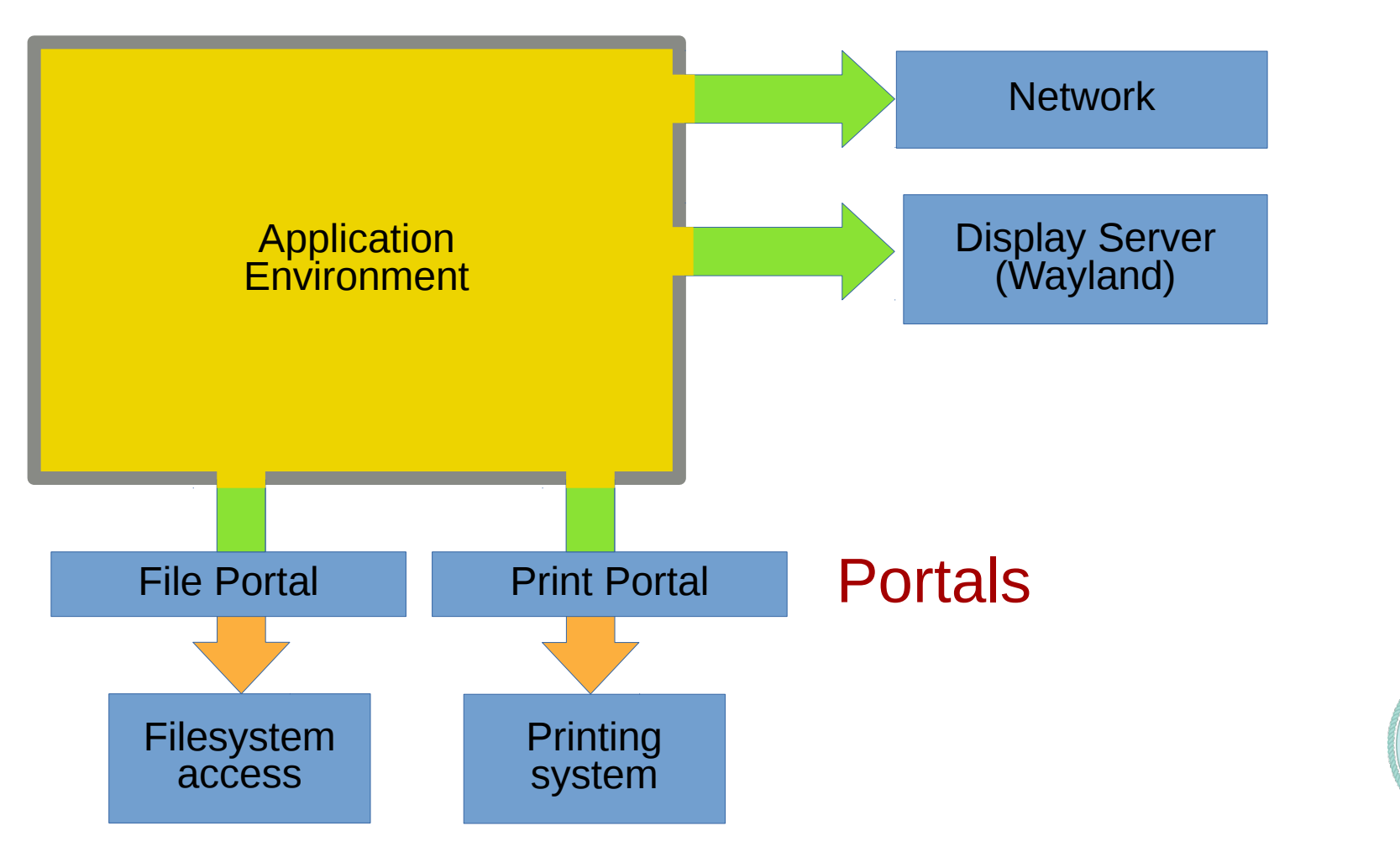

#### Portals

- Simple, inherently secure system services (D-Bus)
- Safe via user interaction
- Available portals
	- File, Print, Show URI, Network Status, HTTP Proxy Config
- GNOME and KDE backends

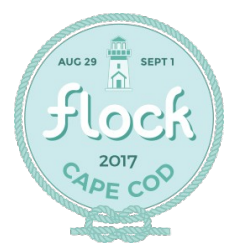

# Portal Demo

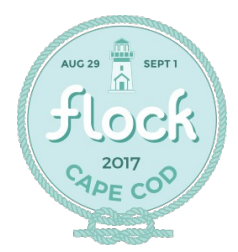

#### Flatpak Implementation

- Each application has it's own Filesystem namespace
	- Runtime is available at /usr
	- Application and bundled libraries at /app
- Other kernel security features
	- PID and UID namespaces
	- seccomp

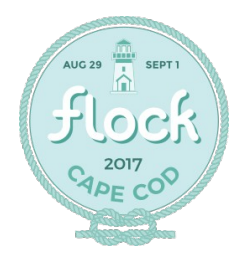

#### **OSTree**

- "git for binaries"
- Deduplication
	- On disk
	- In memory
	- On the network
- Atomic updates

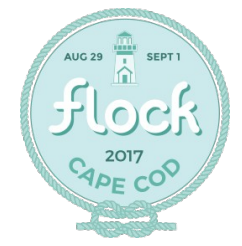

#### OCI Images

- Alternate way to distribute a Flatpak
- From Open Container Initiative ([https://www.opencontainers.org/\)](https://www.opencontainers.org/)
- Evolution of the Docker format
- Advantages:
	- avoids lots of small files
	- allows distribution alongside server containers

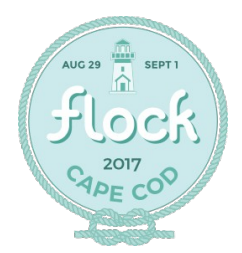

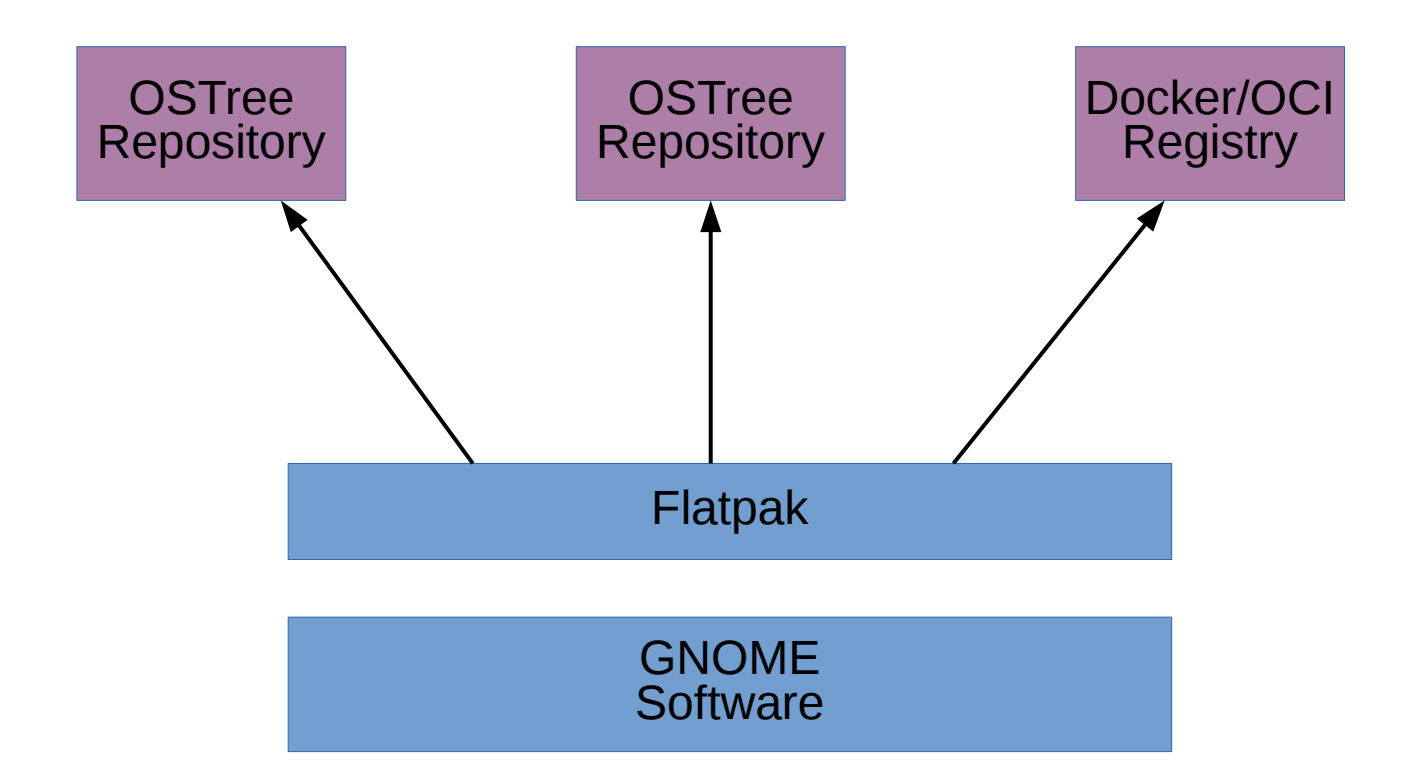

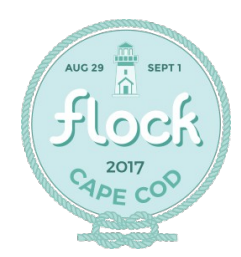

Flatpaks from Fedora Packages

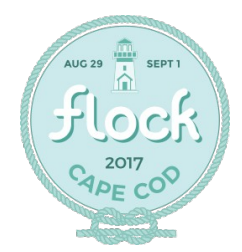

#### Why Flatpak if you can RPM?

- Sandboxing
- Reliable upgrades without rebooting
- Ability to try out applications from newer/older Fedora
- Installation on top of Atomic Workstation

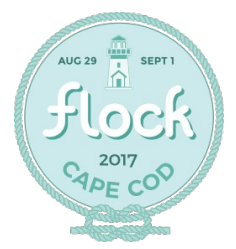

#### Flatpak =

#### A module packaged into a container image

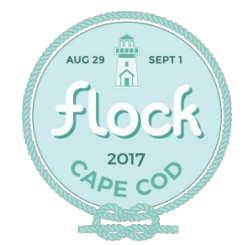

#### Flatpak =

#### A (particular sort of) module packaged into a (particular sort of) container image

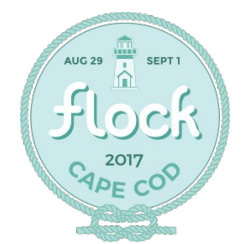

# The big picture

- Modules:
	- flatpak-runtime module
	- One module per Flatpak application
- Built into OCI Images by the Fedora Layered Image Build Service
- Distributed via registry.fedoraproject.org

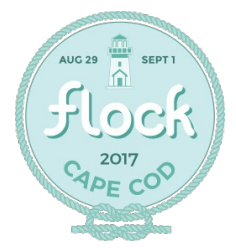

#### Why modules

- Natural way to do rebuilds of packages with -prefix=/app
- Increased packager flexibility
- Alignment with general modularity efforts
- No extra new infrastructure components

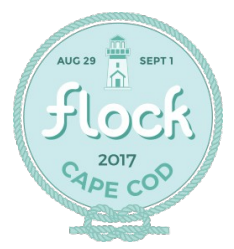

#### Fedora Infrastructure

- Module Build Service (MBS) manages module builds in Koji
- Product Definition Center (PDC) stores information about module builds
- On Demand Compose Service (ODCS) creates yum repositories for module builds
- Fedora Layered Image Build Service (FLIBS) builds containers **and now flatpaks**
- registry.fedoraproject.org stores containers **and now flatpaks**

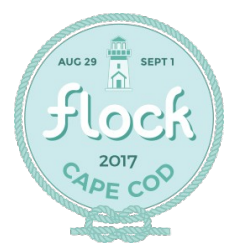

An example Flatpak

Eye of GNOME Image Viewer

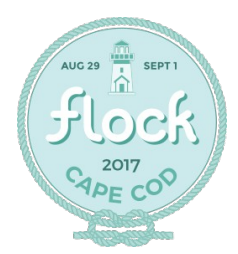

#### eog.yaml

- Module metadata file
- Describes what packages should be built
- And what those packages depend upon

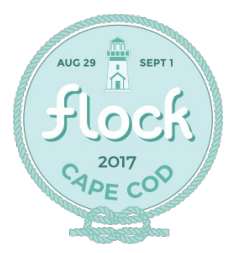

```
document: modulemd
version: 1
data:
     summary: Eye of GNOME Application Module
     description: The Eye of GNOME image viewer (eog) 
        is the official image viewer for the GNOME
        desktop [...]
     license:
         module: [ MIT ]
     dependencies:
         buildrequires:
             flatpak-runtime: f26
             base-runtime: f26
             perl: f26
             common-build-dependencies: f26
             shared-userspace: f26
         requires:
             flatpak-runtime: f26
     profiles:
         default:
             rpms:
                  - eog
                                           eog.yaml
```
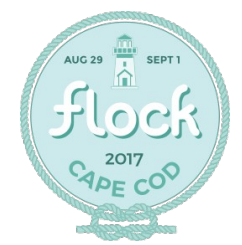

```
 components:
     rpms:
         eog:
              rationale: Core application
              ref: f26
              buildorder: 3
         exempi:
              rationale: Dependency
              ref: f26
              buildorder: 2
         libexif:
              rationale: Dependency
              ref: f26
              buildorder: 2
         glade:
              rationale: Build dependency for libpeas
              ref: f26
              buildorder: 1
         libpeas:
              rationale: Dependency
              ref: f26
              buildorder: 2
                                        eog.yaml
```
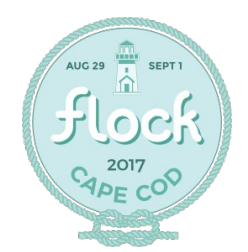

#### Creating eog.yaml

● <https://pagure.io/flatpak-module-tools>

\$ flatpak-module create-modulemd \ --from-package eog -o eog.yaml

- https://qithub.com/fedora-modularity/depchase
- Future common module tools

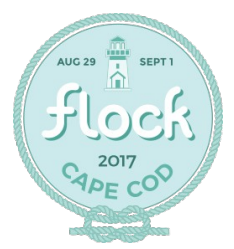

## flatpak.json

- Has flatpak-specific metadata
- Describes the runtime environment

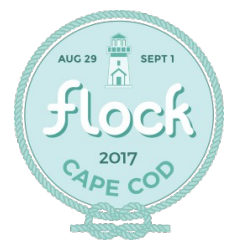

### flatpak.json

```
 "id": "org.gnome.eog",
 "runtime": "org.fedoraproject.Platform",
 "runtime-version": "26",
 "command": "eog",
 "tags": ["Viewer"],
 "finish-args": 
     ["--filesystem=host",
      "--share=ipc",
      "--socket=x11",
      "--socket=wayland",
      "--socket=session-bus",
      "--filesystem=~/.config/dconf:ro",
      "--filesystem=xdg-run/dconf",
      "--talk-name=ca.desrt.dconf",
      "--env=DCONF_USER_CONFIG_DIR=.config/dconf"]
                                man flatpak-build-finish
```
{

}

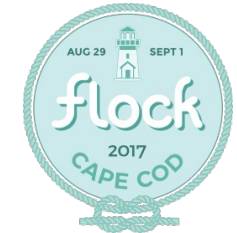

#### Local build

\$ mbs-build local

\$ flatpak-module create-flatpak -l eog:f26 \ --module eog --info flatpak.json [ prints path to org.gnome.eog.flatpak ]

\$ flatpak-install --user <path\_to\_bundle>

\$ flatpak run org.gnome.eog

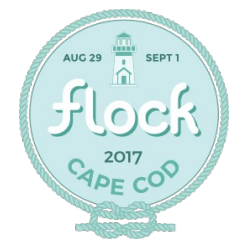

### Koji Build (in progress)

- \$ fedpkg clone module/eog && cd eog
- \$ mbs-build submit
- \$ koji-containerbuild flatpak-build candidate \ git://pkgs.fedoraproject.org/module/eog#origin/master \ --git-branch=master –module=eog:master
- \$ flatpak remote-add –registry \ fedora-candidate candidate-registry.fedoraproject.org
- \$ flatpak install fedora-candidate org.gnome.eog
- \$ flatpak run org.gnome.org

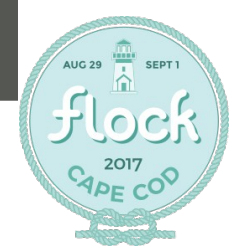

#### Project status

- Building modules with prefix=/app
- Layered Image Build Service support for Flatpak
	- atomic-reactor
	- osbs-client
	- koji-containerbuild
- OCI Support in docker registry (existing patch)
- Exporting browsing info from docker registry
- Installing flatpaks from a docker registry

**Working** 

Working, unmerged

Needs to be written

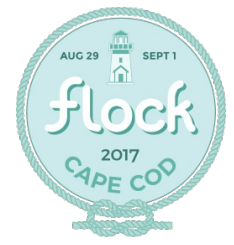

#### Questions?

#### <https://fedoraproject.org/wiki/Workstation/Flatpaks> [https://flatpak.org](https://flatpak.org/)

#### @FlatpakApps irc.freenode.net:#flatpak irc.freenode.net:#fedora-workstation

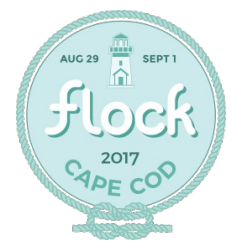